### THIT  $\overline{r}$ Издание на ЦК на ДКМС Q ÷<br>= 4'85 • Година първа • Цена 0,60 лева

10/2N-0206-1893

Cristopher Reptingships

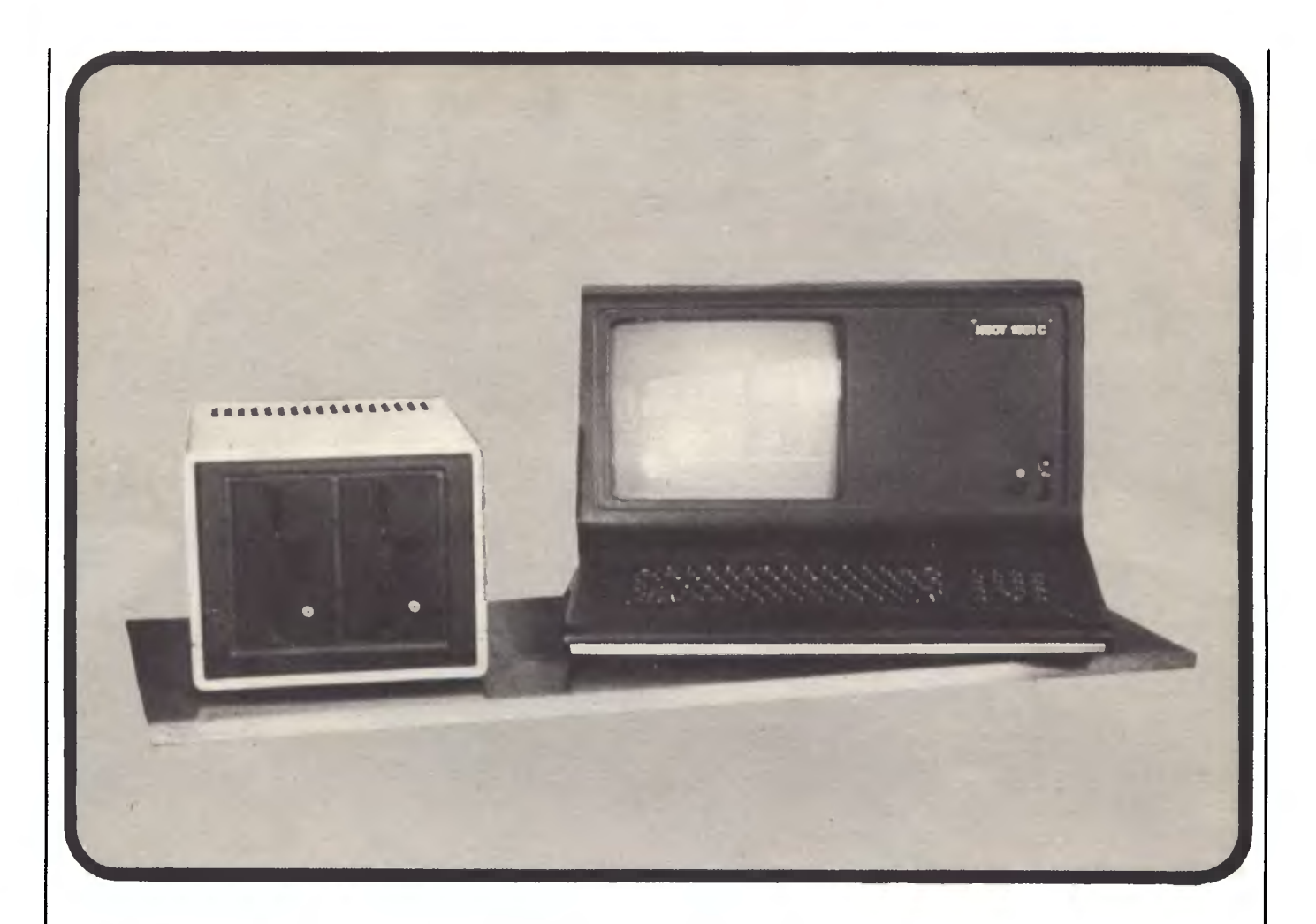

Произвежданият в завод "Електроника" универсален микрокомпютър ИЗОТ 1031С принадлежи към фамилията на българските 8-битови компютри. Той намира приложение най-вече в промишлеността, административното обслужване, научноизследователската дейност и образованието. Основната конфигурация се състои от самия компютър - включващ и видеомонитор, външно запомнящо устройство и принтер. С помощта на реализираните в компютъра интерфейси е възможно нейното разширяване с допълнителни периферни устройства.

### изот **1031 С**

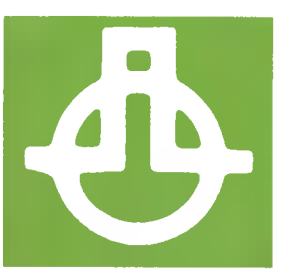

### ТЕХНИЧЕСКИ ХАРАКТЕРИСТИКИ:

Микропроцесор  $-$  U880 D Тактова честота 2 MHZ; RAM 64 К; Максимален текстов формат 24 реда по 80 знака; Клавиатурата (кирилица - латиница) притежава отделен цифров блок; Вградени интерфейси - паралелен, сериен

и за битов касетофон; Съществува възможност за вграж дане на 16К **ROM** за резидентни потребителски програ ми.

Големи предимства предлага дисковата му операционна система UMCO — функционален аналог на СР/М 2.2, към която съществуват разнообразни приложни и системни програми.

dparn rumamera,

Вече традиционният встъпителен текст на тази страница отново е придружен от серия репорrажни снимки. направени от Димитър Димитров. И има сериозна причина да започнем именно така сегашния си задочен разговор с вас. На фотоизображенията виждате 13-годишния Борис Лазаров в обкръжението на редакционните ни компютри. Той заедно с връстниците си Илко Пенчев и Георги Димитров - всичките са ученици в различни столични училища — завоюва нашето приятелство и благодарност. Тези момчета са истински доброволци-ентусиасти. *Or*  лятото насам те са неуморими помощници в компютърните работи на редакцията на "Орбита" и двете и издания "Компютър за вас" и "Направи сам". Стояха с дни зад клавиатурите и имат свой дял в реализирането на брой 4 на списанието - дори само за това момчетата заслужават добрите думи. Да не говорим. че в тях се съзират наченките на идващата мощна вълна на компютризацията .. .

Да, вълната е предстояща, но надигането и все още се подготвя. Ето защо и четвъртата книжка на "Компютър за вас" продължава избраната за тази година линия на публикации със сравнително по-общ характер. Особеното сега е, че наблягаме на информатиката. Ако случайно не знаете защо. най-добре ще е внимателно да прочетете списанието. а ако знаете. пак разлистете страниците - не е изключено да намерите нещо ново. Което не значи, че информатиката е единствената тема на сегашния брой на "Компютър за вас". Отпечатваме и поредната лекция по БЕИСИК, и следващата статия от хардуерната ни поредица "Анатомия". и заключителния коментар на постановление *»-* <sup>61</sup> на Министерския съвет.

Значителна част от списанието е отделена на програми за ПК "Правец 82". Сега те са по-малко на брой, само четири, но дължините им са по-големи. Ще се убедите сами, че са посложни и с по-богато съдържание. Това ли е обаче вярната посока за развитие на рубриката ни "Софтуер"? Страниците на "Компютър за вас" са само 32 и не повече от една трета от тях могат да бъдат запълвани с програми. Значи трябва да се направи избор: или повече и по-къси програми, или една (или няколко) по-дълги? Предимства и недостатъци имат и двата варианта. Например повечето на брой програми означават повече идеи, които могат да бъдат доразвивани, подобрявани и преправяни според нуждите и възможностите на хората зад клавиатурата. Дългият листинг пък предполага по-завършен софтуерен продукт. Кой път да изберем?

Очакваме вишата помощ, драги читатели. Пишети ни - съвместно с вас ще изберем оптималния вариант, при това не само по отношение на софтуера, а и за всичко останало в списанието!

Имаме едно предложение към всички организации, ведомства и предприятия, които са се заели сериозно с компютризацията: хайде да организираме съвместни конкурси за решаване на конкретни ваши проблеми. Ето как би могло да изглежда това. Вие формулирате задачата (ясно, точно и изчерпателно), свързвате се с нас, списанието я публикува, а сред многобройните му читатели непременно ще се намерят и такива, които да я решат. Печел.и, есrесrвено, най-доброто предложение ...

Рубриката "i-борса" се попълва (засега безплатно) със съобщения и обяви, свързани с компютрите, както от предприятия и организации, така и от частни лица. Въпреки софтуерния си изглед разказът на стр. 29 не е програма.

 $\bigotimes_{\mathbb{Z}^p} \mathbb{A}$  Denoted

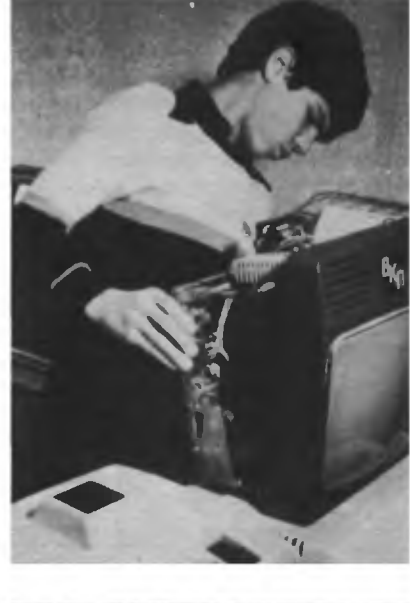

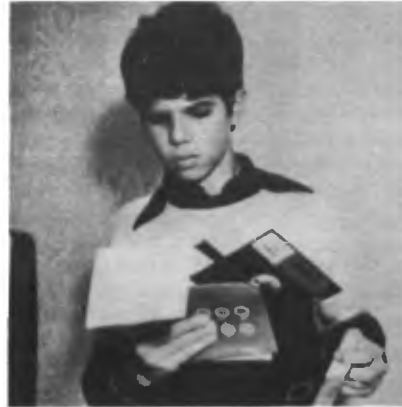

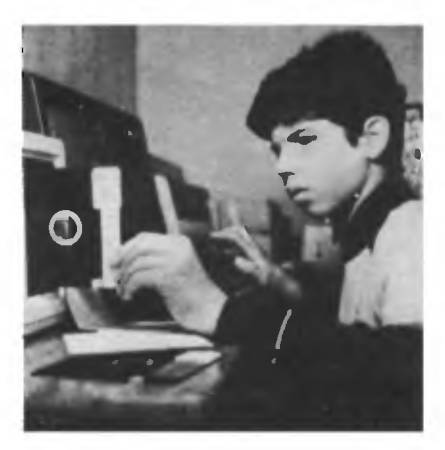

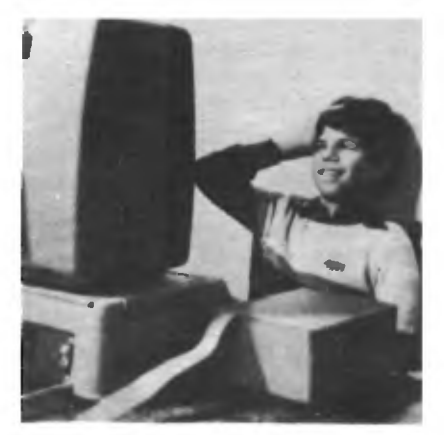

### **8** 3АЩО <sup>Е</sup>ТРУДНО ДА СЕ ОТГОВОРИ НА ВЪПРОСА, ЩО <sup>Е</sup>ИНФОРМАЦИЯ *1*

#### **РОЛЯТА НА МАТЕМАТИКАТА В ТЪРСЕНЕ** НА ОТГОВОРА на на отговара на отгоди на отговара на отговара на отглеждата на отговара на отговара на отглеждата на отглежд

## И 3hРНО.И **6PAIHO**

Една от кратките дефиниции на понятието компютър е; най мощното средство за обработване на обработвание на селото на селото на селото на селото на селото на селото на се информация. Изатова, след ка-того послед ка-того послед ка-того по след ка-того послед ка-того по след ка-того то вручание от открытата "Основия говорихме за мястото на компютъра <sup>в</sup> нашия живот. за информатиката и за теорията на алгоритмите, време <sup>е</sup>да се спрем <sup>и</sup>на въпро-**CA** 

#### ЩО <sup>Е</sup>ИНФОРМАЦИЯ?

Главната трудност на този въ прос <sup>е</sup>привидната му простота. <sup>И</sup> наистина нима има някой, който да не знае що <sup>е</sup>информация? Едва ли. Но точно по това информацията много прилича на ... хремата. За хремата съществуват десетки лекарства. Защо? Ами просто защото нито едно от тях не <sup>е</sup>си гурно. По същата причина за информацията съществуват десетки дефиниции.

Общо взе: о, възгледите за информацията се групират <sup>в</sup>три основни направления - две противоположни <sup>и</sup>трето, което се опитва " ги примири.

Привържениците на първото направление (те са мнозинството) делят информацията на два вида. Техническа - тази, която циркулира по линиите за връзка, оживява дисплеите и се поддава на точни количествени измервания. Другият вид е семантичната (смисловата) информация - тази в произведенията на литературата и изкуството например, която само до известна степен, условно, може да се измерва количествено.

Второто направление разглежда информацията като физична величина, подобна на енергията или скоростта. Тя си е една и съща, независимо дали участвува <sup>в</sup> процесите от естествен или изкуствен произход. И може да се измерва. мерва.

За третото, примиряващо направление информацията си <sup>е</sup> единна (реверанс към второто на правление), само че начините на измерването и са различни (реверанс <sup>в</sup>другата посока). От една страна, трябва да измерваме нейното количество и в този случай количеството информация <sup>е</sup>строга оценка, за която може да се разработи и строга математическа теория. От друга страна обаче, трябва да измерваме и нейната ценност. Е, <sup>в</sup>този случай, съвсем като при семантичната информация на първото направление, хем понякога можем да измерим <sup>и</sup>дори да изчислим ценността и, хем друг път тя се изплъзва неусетно <sup>и</sup>бързо като Алиса, оставяйки ни само усмивката си ...

Кое направление да си изберем? Всяко има своите достойнства <sup>и</sup>задънени улици. Но може би все пак второто обещава наймного  $\ldots$ 

ТЪй или иначе, също както <sup>е</sup> вярно, че живеем на повърхността на планетата. наречена (от нас) Земя. също тъй вярно е, че живеем <sup>и</sup><sup>в</sup>

### ОКЕАН ОТ ИНФОРМАЦИЯ

Едва ли може да се посочи област от знанието, в която да не се употребява това понятие. Много автория говорят доринговорят доринговорят доринговорят дорогии по температивности и продатка на температивности информация" <sup>в</sup>съвременната наука <sup>и</sup><sup>в</sup>свързаните <sup>с</sup>нея сфери на дейност. <sup>А</sup>коя сфера на дейност днес не <sup>е</sup>свързана <sup>с</sup>науката?

Всяка конкретна научна област контактува с феномена информация в конкретни негови аспекти. Специалистът по теория на предавате на информацията се насочва към количествените и характеристики, кодирането, влиянието на шумовете <sup>и</sup>т. н.

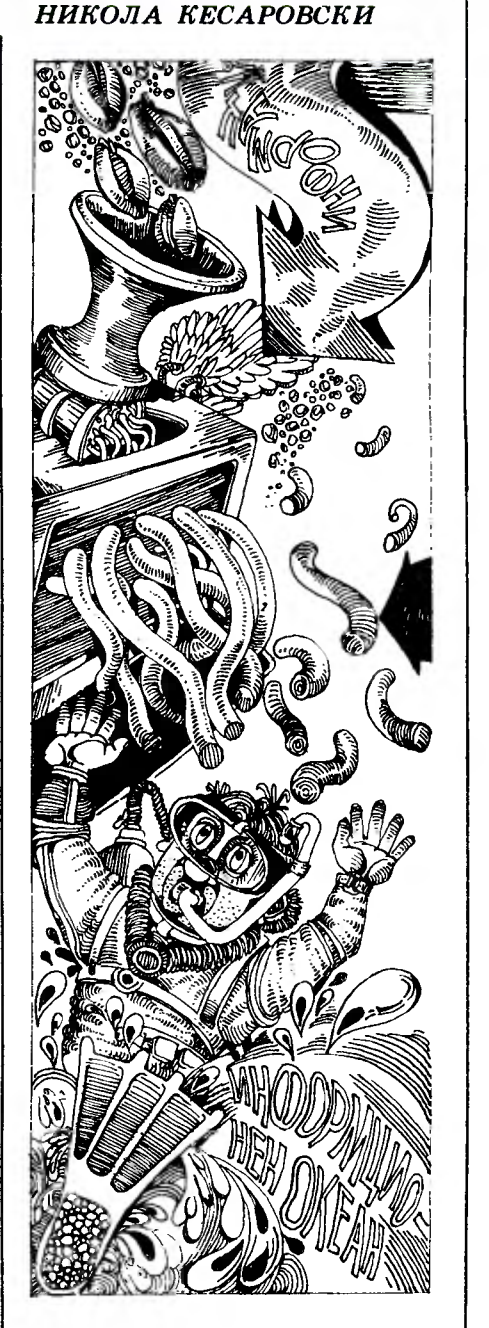

HENHA

Специалистът <sup>в</sup>областта на информационното обслужване ce. интересува от издирването и съхраняването на информацията, от аналитико-синтетичната и обработка, от информационното осигуряване на науката <sup>и</sup>т. н. Икономистът естествено се взира <sup>в</sup>производството, <sup>в</sup>потреблението, обмена и разпределението на информацията. Биологът гледа на нея и на информационните процеси дори <sup>с</sup>известна доза страхопочитание - тъй дълбока и решаваща е ролята и при функционирането (а май и в произхода!) на фантастично сложните живи организми. А нужно ли <sup>е</sup>да споменаваме за роля та на информационните процеси <sup>в</sup>човешкото мислене?

Всичко това доведе до днешна та експанзия на понятието информация, до преминаването на първоначалното му значение на сведение, съобщение, към смайващо дълбока и почти универсална категория, отразяваща обмена на день междуна на само междуна не само междуна не само междуна на само междуна не само междуна не само междун човек <sup>и</sup>човек, <sup>а</sup><sup>и</sup>между човек и автомат, между автомат и автомат, така също и обмена на сигнали в животинския и растителгнали <sup>в</sup>животинския <sup>и</sup>растител ния свят — при предаването на призначение призначение призначение призначение призначение призначение призначение призначение призначение пр или от организъм на организъм.

така понятието и понятието и понятието прерасна в наше време в "проблема информация". И се оказа общонаучен проблем, чието разработване и решаване е и ще бъде дело на всички вейки от широко разклоненото съцветие на съвременната наука. Едновременно <sup>с</sup>това обаче <sup>е</sup>явна нуждата <sup>и</sup> от една специална специална дистрета на строительности на страната на страната на страната на страната на страна циплина, която да събере меда от отделните цветчета и да го изучи със свои средства. Основите на такава дисциплина вече са поставени <sup>и</sup>тя се нарича

### ТЕОРИЯ НА ИНФОРМАЦИЯТА

Фундаментален едновременно и резултат, и начало на тази дисциплина е твърдението, че при известни (за щастие достатъчно широки!) условия качествените особености на информацията могат пренестани и други пренестани и предстани и предстания и предстания и предстания и предстания и предлагает чрез число може да се изразява нейното количество. Това <sup>е</sup>наистина революционна идея! Да твърди прост по съществото същително пред прост и прост прост прост прост прост прост прост прост прост прост естествен начин, по който могат да се сравняват лицата на планиметричните или обемите на сте реометричните фигури например, могат да се сравняват по своето измерено <sup>с</sup>една мярка количество тъй различни по характера си информации.

Тази идея впрочем не <sup>е</sup>чак тъй стара. През 1948 година тридесет <sup>и</sup>две годишният инженер-свързочник Клод Шенон публикува статията "Математическа теория на съобщенията". Тази статия основателно се смята за начало на новата мощна математическая математическая математическая математическая математическая математическая математическая дисциплина теория на информацията. За постижението на Ше нон са в силам думитет на него стан ако съм постигнал нещо, то е, за• щото стоях на раменете на гиганти. Пътеките, които Р. Хартли, А. Колмогоров <sup>и</sup>др. бяха напра• вили <sup>в</sup>новата проблематика, позволиха на Шенон да сложи началото на удобна и перспективна магистрала.

Как теорията на информацията успява да борави <sup>с</sup>това тъй сложно и изплъзващо се понятие "информация"? - Тя гледа на ин формацията като на мярка на но вината, на на неочакваността, съдържаща се <sup>в</sup>дадено съобщение. Щом се говори за мярка, трябва да се определи единица за тази мярка. За единица информация се приема количеството и приема количеството и приема количеството и приема количеството и приема количеството мация, съдържащо се <sup>в</sup>такова съобщение, което намалява незсъобщение. което намалява незнанието ни точно наполовина. Такава важна единица мярка <sup>е</sup>добре, разбира се, да си има и име. тюки предложители предложители на предложителности на предложителности на предложителности на предложителности (от bmary digtt) и то е общоприето. <sup>А</sup>от самото определение на бита става ясно наложилото се схващане за най-интимната същност на понятието информация: тя е характеристика не на съобщението, <sup>а</sup>на отношението между съобщението и потребителя му.

Използувайки готови математически методи, предметоди, предметоди, предметоди, предметоди, предметоди, предметоди, предметоди, предметоди, апарата на теорията на вероятностите, и разработвайки нови, теорията на информацията изучава процесители на натрушните на натрушните на натрушните на натрушните на натрушните на натрушните на натруш преобразуване <sup>и</sup>предаване на информация. Търси оптималните по скорост и сигурност — начини за боравене <sup>с</sup>нея.

<sup>И</sup>съвсем не <sup>е</sup>случайно, разбира се, че експанзията на понятието информация съвпадна по време <sup>с</sup>появата на

### ИНФОРМАЦИОННАТА МЕЛНИЦА

компютъра. Информацията <sup>е</sup> за него <sup>и</sup>зърно, <sup>и</sup>брашно, което у частвуваат във във в по-голямата във в по-голямата в по-голямата в по-голямата в по-голямата в по-голямата в част от продуктите върху "трапезата" на нашето всекидневие. <sup>И</sup> именно когато изходим от понятието информация, можем да стиг год до най-точности обяснение обяснение на повсеместното и първостепенното участие на компютъра <sup>в</sup>нашия живот. Просто той е най-той най-той най-той най-той най-той най-той най-той най-той най-той най-той най-то мощното средство за обработване на информацията. <sup>А</sup>тя <sup>е</sup>навсякъде. И е жизнено необходима.

Макар <sup>и</sup>без окончателно установена все още дефиниция, информацията зае своето място <sup>в</sup> науката и практиката. "Информацията <sup>е</sup>информация, <sup>а</sup>не материя и не енергия" - казваше Н. Винер. Какво точно е, ще установят тези след нас. Едно все пак е ясно. Казал го е преди в везонах го е преди в страндать на страндать на страндать на страндать на странда два века!) Лихтенберг: .,Повече, отколкото златото, света е изменило оловото. И повече, отколкото оловото <sup>в</sup>пушките, оловото <sup>в</sup>наборните каси" (на печатниците). И този процес на изменение продължава. продължава.

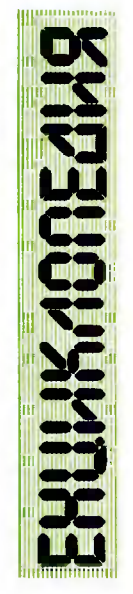

#### **ТЕРМИНАЛИ** ТЕРМИНАЛИ

Терминалите са средство, даващо в Володина Великова, доказание и в действия в современности в современности и в современности и н иост за отдалечен, едновременен и взаимное производственности и в действия и в действия и в действия и в действия и в действия и в много потребители до ресурсите на изчислителния комплекс, с който те са свойства свойства се на селото се на селото се на селото се на селото се на селото се на въвеждат и се извличат ланни, запаметени в периферията (например <sup>в</sup> магнитните дискове) на КОМПЮТ'Ьра.

Технически термивал'ЬТ е входно-изходно устрой-<br>ство. Обикновено е снабден с клавиатура и екран <sup>и</sup>предава <sup>и</sup>приема информация по комуникапионен канал. кационен канал.

Екранът на терминала е подобен на телевизионния с възможности за изобразяване на буквено-цифрова и, при някои по-модерни терминали, на графична информация. Чрез клавиатурата всяка позиция върху екрана турата в войных в позициях в войных в войных в войных в войных в войных в войных в войных в войных в войных в <sup>е</sup>дост'Ьпна за потребителя.

Клавиатурата му много прилича на пишеща машина. Много от клавишите ir служат за същата цел. какщата машина. Но когато се набира текст върху клавиатурата на терминала, той се появява върху екрана вместо върху лист хартия.

Много по-лесно е ца се правят промени в так-ьв текст: за да се промени буква или цифра, достатъчно е В' В' Закон на село на село на село на село на село на село на село на село на село на село на село на село на символ. Очевидно пишещата машина не притежава това удобство. Най-н простият пример за използуване на терминала е създаването и редактирането на текстове. Разбира се, няма никакви ограничения В'Ьрху с'Ьд'Ьржанието на такива текстове .

Съществуват и терминали с графични В'ЬЗМОЖНОСТИ. Техните екрани са все все все все в различных и на в чертежи, диаграми и против и против и против и против и против и против и против и против и против и против и лнени врачи врачи врачи врачи врачи врачи на примеративности на примеративности врачи врачи врачи врачи врачи иг са приспособны за Създаря и так и такива на такива на такива на такива на такива на такива на такива на такива на такива на такива графични образи.

Най-важното удобство, което терминалът дава на потребителя, е че той може да се намира на километри от централния компютър и въпреки това да има б'Ьрз дост'Ьп до данните.

Естествено <sup>в</sup>централния компют'Ьр трябва да се изП'Ьлнява програма, управляваща работата на СВ'Ьрзаните с него терминали. Тази програма трябва да приема В'Ьведеннте от терминалните клавиатури данни и да изобразява върху екраните исканата от потребителите информация. Тя трябва едновременно да може да изпълнява разнородни команди, изпратеви от различни терминали, така, че двама души, седящи срещу съседнн терминали, да могат да извършват съвършено различна работа. Обикновено програми <sup>с</sup>такова предназначение са част от базисния соф• туер и се наричат телекомуникационни моиитори.

### RHRTOMUS

При своята работа компютъ рът, както и човекът, се нуждае от памет, която да съхранява не обходимата информация. Съще ствуват различни видове памети в зависимост от предназначението, разположението, физическата реализация и т. н. Например в мозъка на човека се съхранява най-често употребяваната от него информация. За изпълнение обаче на много задачи се налага да се обръщаме към енциклопедии, справочници, таблици и дру ги външни източници на инфор мация, които могат да се квали-

### **8** ТРИТЕ ОСНОВНИ ПАРАМЕТЪРА

**8ROM, RAM**  И ДРУГИТЕ

### **8** ОРГАНИ3АЦИЯ НА ПАМЕТТА

бавни от вътрешните памети.

По-долу ще се спрем само на полупроводниковите памети. Ще разгледаме схемната им реализация, предназначение и организаuия. Както личи от името им, тези памети са изградени от полупроводникови елементи, найчесто транзистори. Поради сходството в производствената технология към този клас памети понякога отнасят два други типа мехурчеста памет и памет от елементи със зарядна връзка. Полупроводниковите памети иа база транзистори се произвеждат

# ПОЛУПРОВОДНИНОВИ

компютъра тези памети се наричат вътрешна и външна и като блокове са обособени отделно. Пак по аналогия с човека е необходима памет за междинни резултати (когато смятаме наум) и памет за постоянно и дълго съ храняване на крайните резултати. Такава памет са например за писките, които правим в края на дадена работа. Чертежите на ин женери, архитекти и други също могат да се разглеждат като външна памет, в която е представена и съхранена информация в гра фичен вид, получена в резултат на тяхната работа. Използувах ме аналогията между човешката и компютърната памет само за опростяване на изложението. В действителност между тях съществуват много разлики и една от най-съществените е видът на въвежданата и извежданата информация. Както знаем, в ком пютрите информацията се представя в кодиран вид - като поредица от О и 1 или както още се казва — в двоичен код. Компютърните памети се характеризират с три най-важни параметъра — обем, скорост и постоянство. Обемът на паметта, както можем да се досетим, е параметър, отразяващ количеството информация, която може да се съхрани. Скоростта е показател, който ни дава представа~колко бързо можем да прочетем информация от паметта или пък да я запишем в нея. Скоростта на паметите заедно със скоростта на микропроцесора

Инж. ЧАВДАР АТ АНАСОВ

определя производителността на компютъра и неговата мощност, т. е. способността му да обработ ва голяма по обем информация за кратко време. Постоянството е качество на паметта да запазва записаната в нея информация и след изключване на електрическското захранване. Непостоянни или "летливи" памети са тези, при които изключването на захранването води до изтриване на информацията. Още едно разделение на паметите е на такива с движещи се части и без движещи се части. Памети с движещи се части са например външните запомнящи устройства на магнитна лента и магнитен диск. Полупроводниковите памети са без движещи се части. За да внесем ред в изброените вече много видове памети, ще ги представим по следния начин. Вътрешните памети са полупроводникови. Една част от тях са постоянни, а друга — непостоянни. Обикновено те са с по-малък обем, но по-бързи от външните памети. Външните памети са с движещи се части и са постоянни. Те служат за записване на потребителски програми и големи масиви данни. Обикновено са по-

като интегрални схеми, което води до постигане на големи обеми памет върху малка площ, бър зодействие, сигурност и сравни телно ниска цена. Компютърът има нужда от два вида вътрешна памет. Едната от тях да бъде постоянна, т. е. веднъж записа на, информацията няма да се допълва или изменя, а само ще се чете. Освен това записът трябва да се запазва и след като се из ключи захранването. В тази па мет се записват данни, които оси гуряват функционирането на компютъра. Тук могат да се запишат и таблици за стойностите на различни функции. Например стойностите на синус или косинус за различ... - - - пч. Предназначението на тази памет е дало и нейното име - памет само за четене, което на английски се съкращава като ROM. RОМ-паметите найчесто се изпълняват (съставени са) от МОС-транзистори.

Другият тип памет, необходима за компютъра, е с различно предназначение и възможности. Вър ху нея се записва цялата или част от обработваната в момента програма, работни данни и междинни резултати от работата на компютъра и др. По-горе споменахме, че потребителските програми се съхраняват във външната памет, а сега казваме, че ком пютърът има нужда от тях във вътрешната си памет. Това на пръв поглед противоречие се обяснява с различните скорости на двете памети. Външната памет е сравнително бавна и би накара-

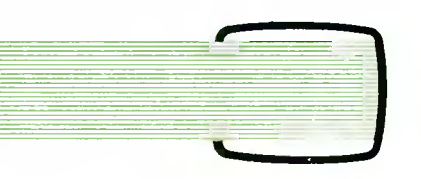

ла микропроцесорът дълго да чака в общуването си с нея. Затова част от програмите и данните от външната памет в процеса на работа се прехвърлят върху бързата вътрешна памет. Изискванията към тази част от вътрешната памет са: да е със сравнително голям обем и да е бърза, като не е необходимо да е постоянна, защото записаната в нея в процеса на работата информация се съхранява в постоянната външна памет. Тази памет популярно се означава като RАМ, което е английско съкращение на "памет с

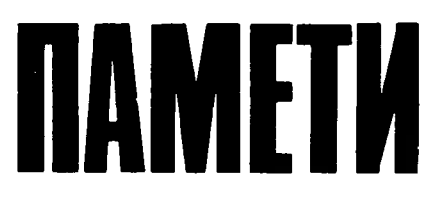

произволен

Нека отново се върнем към RОМ-паметта. Казахме, че тя е фабрично записана и нейното съдържание не подлежи на промяна. Има случаи обаче, когато потребителите желаят сами да определят съдържанието на RОМ-паметта на своя персонален компютър. Това и редица други приложения са наложили създа ването на три допълнителни модификации - PROM, EPROM и EAROM. С първото съкращение се означава програмируемата RОМ-памет. Това е интегрална схема, съставена най-често от биполярни транзистори, която се произвежда празна, т. е. без запис. Записът се извършва впоследствие, като към изводите и се подават определени сигнали. Тези сигнали водят до преминаването на по-голям ток от допусти мия и предизвикват прегарянето (стопяването) на определени участъци от схемата. Програмирането се постига чрез разрушаване на строго определени връзки. Този процес е необратим, т. е. веднъж извършен, записът в паметта остава постоянен. Тъй като са възможни грешки, в интегралната схема-памет са предвидени резервни участъци, които се използуват вместо погрешно програмираните. Ограничението за еднократно програмиране е отстранено при ЕРRОМ-паметта. Наименованието означава "изтриваем PROM" и показва, че след програмиране съдържанието на па метта може да се изтрие и да се

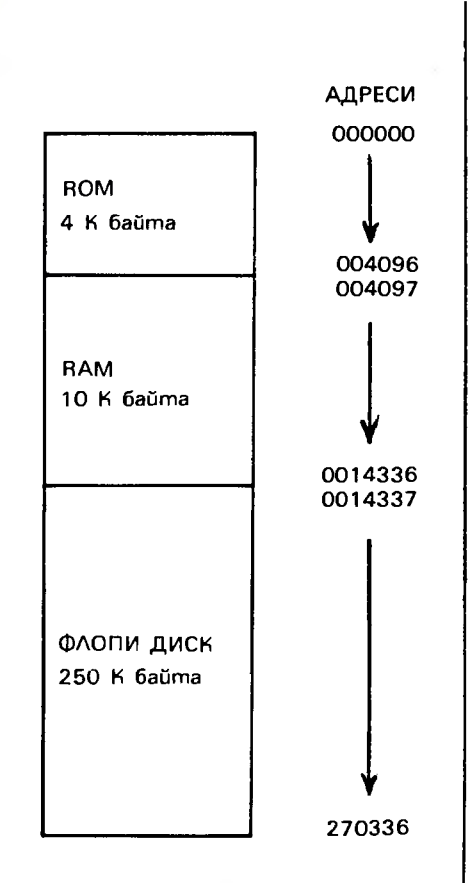

извърши нов запис. Интегралните схеми EPROM се познават по кварцовото прозорче на горната си част. Записът се изтрива,като се пропуснат през прозорчето ултравиолетови лъчи с определена интензивност и за определено време, което може да достигне един час. Това неудобство е избягнато при паметта EAROM, при която съществуващият запис се изтрива за време, по-малко от 10 милисекунди, а новият запис - и за 1 милисекунда. Това е така, защото при **EAROM** процесите изтриване и запис се извършват с електрически импулси.

RАМ-паметите също се изработват като интегрални схеми по МОС-технология. Съществуват два типа RAM-памети - статична и динамична. Статичната RАМ памет не променя състоя нието си във времето освен при команди "четене" и "запис". С цел икономия на транзистори е разработена модификация на RАМ-памет, при която състоянието О или 1 се определя от електрическия заряд на кондензатор. По този начин се спестяват хиляди транзистори, но се появява един недостатък - кондензаторите, макар и бавно, се саморазреждат, което е причина паметта да се нарече "динамична". За да се избегне "склерозирането" на динамичната RАМ-памет, към схемата са предвидени часовник и импулсна схема, чието предназначение е периодично да дозареждат кондензаторите и така да освежават паметта. У сложнението е напълно оправдано поради икономията на транзистори. И двата вида памети динамична и статична - притежават общия недостатък на RАМ паметта: те са непостоянни. При някои отговорни приложения се предвижда батерия, която да поддържа записа в паметта при изключване на захранването. В последните модели персонални компютри блокът RАМ-памет може да достигне обем 1 Мбайта и това не е горната граница.

Дотук разгледахме елементната база, от която се изграждат блоковете памет на персоналните компютри. Всеки вид памет обикновено се състои от няколко свързани помежду си интегрални схеми с еднакъв обем. Rак да бъдат свързани схемите помежду си, какво да бъде взаимодействието между **ROM-** и RАМ-паметта и външните памети, в коя от тях какви програми и данни да бъдат записвани - това са все въпроси на т. нар. "организация на паметта на персоналния компютър".

За да се работи с па метите, трябва да се състави т. нар. карта на паметите. За илюстрация на фигурата е пока зана една много проста карта. След като се изготви тя, започва разпределение в кои части на паметта какви записи да бъдат разположени. В завършен вид картата на паметите представлява нещо като съдържание на книга. Описани са програмите и данни те, като вместо страници тяхното разположение се открива по адре сите. Адресите са цифрови означения на съответни участъци в паметите. При 8-битовите персонални компютри на даден адрес се записват 8 бита или 1 байт, а при 16-битовите компютри  $-16$ бита. Ако използуваме за адреси 8 бита, ще може да се обръща ме към  $2^8$  или 256 адреса, на които ще са записани 256 байта информация. Адресацията на памет от 64 Кбайта изисква за адреси да се използуват 16 бита. Виждаме, че този прост начин за адресиране е много нерационален. В горния пример използуваме 16 бита за адреси, за да получим само 8 бита търсена информация. Затова директното адресиране почти не се използува в персоналните компютри.

### **RMOYYLTEA**

### **8** ОПЕРАТОР 3А &Е3УСАОВЕН ПРЕХОД

### **8** ОПЕРАТОР 3А ПОСТАВЯНЕ НА УСЛОВИЕ

### **8 ОПЕРАТОР ЗА РАБОТА С ДАННИ**

### ление<del>т трениет в селото в селото</del> на селото на

Понякога нvи програми се налага многократно да се извършват едни и същи действия. Различните програмни езици разполагат с различни средства за извършване на еднообразни, често повтарящи се операции. Еднаквото е, че под различна форма всички езици разполагат с т. нар. оператор за безусловен предодит в назв СИК той е GOTO (отиди към).

Представете си, че чрез дадена програма трябва да изпишете, да речем, думата "УПОВАНИЕ" 10 пъти. Е, това може да ви изглежда безсмислено, но все опитайте. <sup>С</sup>известните ви дотук средства на БЕИСИК програмата би могла да изглежда и така:

20 PRINT "УПОВАНИЕ" 100 PRINT "УПОВАНИЕ"

110 END

10 PRINT "УПОВАНИЕ"

В случая десетте оператора PRINT осигуряват изписването на желаната дума необходимия брой пъти. Но ако (запазете спокойствие) тази дума трябваше да се изпише 100 и повече пъти, задачата би била вече досадна. Естествено <sup>е</sup>да се предположи, че съществува друг, по-елегантен начин за решава нето на проблеми от подобно естество. <del>Станция вече споменали</del> ме по-горе, това се извършва чрез оператора за безусловен преход GOTO.

<sup>А</sup>сега напишете само следните два реда:

10 PRINT "УПОВАНИЕ" 2U GОТО lU

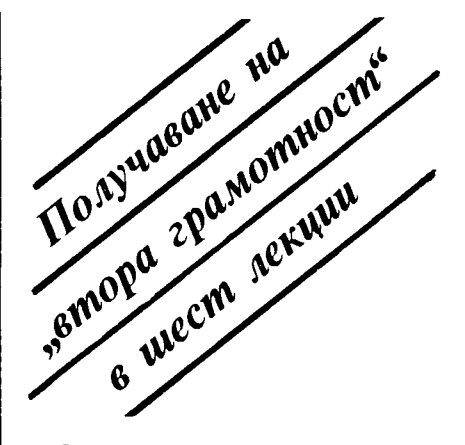

Стартирайте тази непретенциозна програма <sup>и</sup>веднага върху екрана на видеомонитора ще започне да се изписва думата. <sup>В</sup> един момент ще ви стане досадно и ще разберете, че ако не предприемете постој, компонствен рът послушно без признаци на умора ще продължи да изписва думата .

Какво е станало? <sup>В</sup>тази програма от два оператора е организиран т. нар. цикъл. Ред 10 изисква изписването на желаната дума. Но ред 20 <sup>е</sup>операторът за безусловен преход GOTO, който променя последователността <sup>и</sup>насочва изпълнението на програмата към реда с указания след него номер – в случая към ред 10, т. е. ново изписване на "УПО-ВАНИЕ". След това отново <sup>и</sup> отново. Тази организация работа в програмирането се нарича цикъл. В този си вид програма та е обречена на неприятния за всеки програмист процес, наречен "зацикляне".

ници <del>спосото</del> постоян до изпользом от това положение? Най-лесният начин е чрез червения клавиш RST или пък чрез едновременно натискане на МК <sup>и</sup>Ц. Но да се

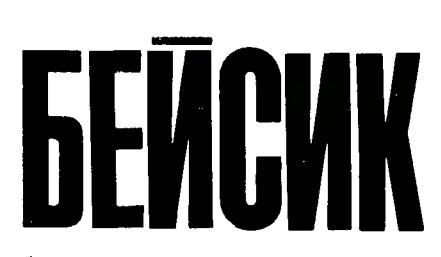

Инж. КИРИЛ ЯНЕВ

броят изписаните думи <sup>и</sup>да се прекъсне изпълнението на произпълнението програмата в точно определен мо мента е иотелно е иотелно, **и селото др** HO.

Нищо чудно тогава, че в програмните езици съществуват подходящи средства за форму лиране на дадено условие и за контролиране на изпълнението му. В БЕЙСИК в подобни случаи се използува операторът **IF.** . . THEN ( в превод "ако... тогава"). Този оператор не е така .,императивен" като GOTO. Нарича се оператор за поставяне на условное числе, помогранско, условение оператор. <sup>В</sup>хода на програмата при стигането до този оператор се проверява дали условието, формулирано след **IF,** <sup>е</sup>изпълнено. Ако то <sup>е</sup>спазено, се изпъл нява операторът или поредицата от оператори след **THEN.** <sup>В</sup> противности случаето допровенности и на програмата се предава на оператора, разположен на следващия ред от програмата. <sup>А</sup>ето и някои символи, с които могат да бъдат формулирани условия след IF:

равно на; <> не <sup>е</sup>равно; > по-голямо; < по-малко; >= по-голямо или равно;  $\leq$   $\equiv$  по-малко или равно; *NOT* логическо "НЕ"; *AND* логическо "И"; **OR** логическо ,,ИЛИ".

Нека сега отново се върнем на задачата за изписването на думата "установленност". Доселение сами се как бихте могли да контролирате желания брой изписани думи, след като знаете, че имате .,подръка·· подходящи средства? Ето един вариант:

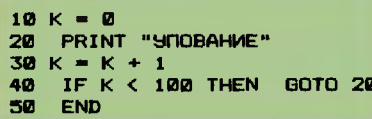

Обяснението? След всяко изписване на желаната дума реалната променлива К увеличава стойността си с 1 (ред 30). На ред 40 тази стойност се проверява чрез оператора IF и в случаите, когато тя е по-малка от 199. управлението на програмата<br>се предава на ред 20 чрез оператора GOTO. При неизпълнение на условието, т. е., след като<br>думата УПОВАНИЕ вече е отпечатана 100 пъти, управлението на програмата се предава на следващия ред - в случая на END, което предизвиква желаното прекъсване.

Логиката на една програма може да бъде показана и понагледно с т. нар. блок-схема (блок-диаграма). Тук отделните оператори са "облечени" в геометрични фигури - блокове. Ето някои от тях:

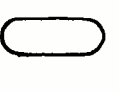

Блок за начало, край или прекъсване на процес

Съединители (конекторн) на блоковете

Блок за извършване на операция или действие

Блок  $3a$ логическа операция

Блок за входна или изходна операция

А сега ще разгледаме една програма за изчисляване на лицето на кръг, триъгълник и правоъгълник с произволни данни, въвеждани чрез клавиатурата. В практиката написването на програмата се предшествува от построяването на блок-схемата.

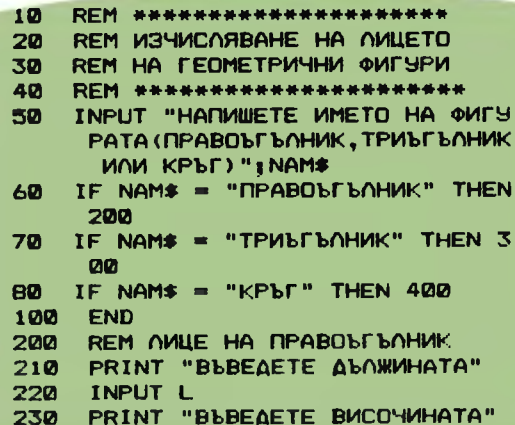

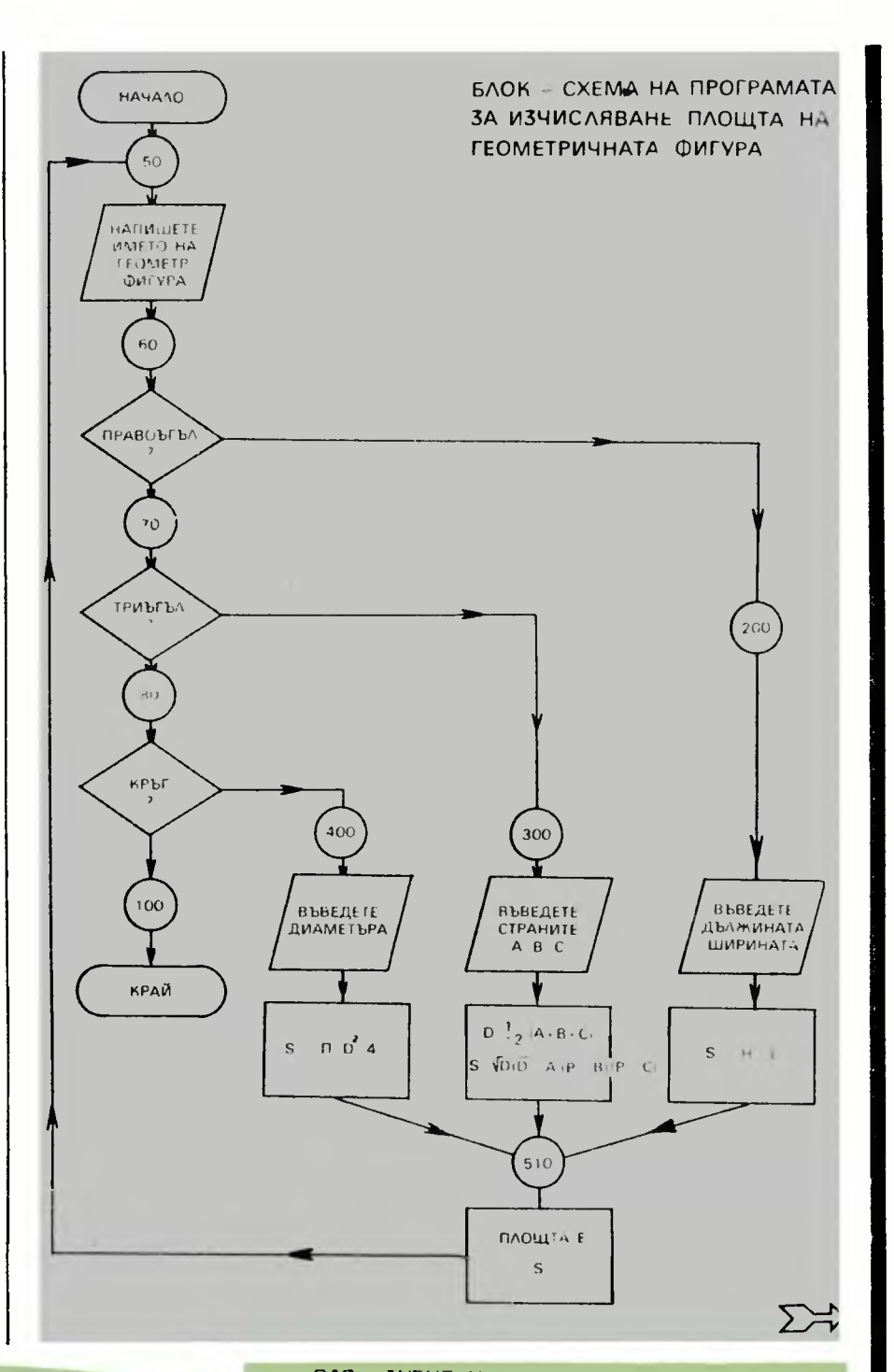

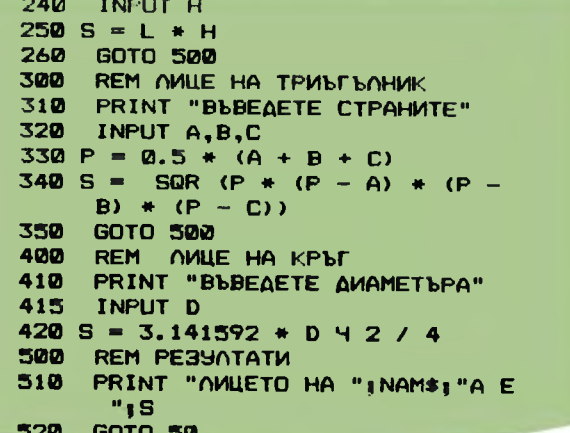

Както вече знаем, въвеждането на данни от клавиатурата става чрез оператора INPUT. Но понякога определени данни могат да бъдат фиксирани в самата програма и чрез подходящи сред ства да се използуват, когато е необходимо. Този процес се извършва чрез операторите **READ**  (чети) и **DATA** (данна).

Ако в дадена програма бъде прочетен операторът READ, управлението се насочва към ред, на който е разположен оператор DATA, и започва изчитането на данните след него. Операторът DATA може да бъде разположен преди или след оператора READ. Освен това в една програма е възможно включването на повече от един оператор DATA

Нека вземем един фрагмент от горната програма - изчисляване на лицето на правоъгълни ци, чиято дължина L и височина Н са предварително известни и ca:  $L_1=10, 2, H_1=4, 7;$  $L_2$  = 78,2 H<sub>2</sub> = 47,2 и L<sub>3</sub> = 32,5  $H_3 = 15,8.$ 

**100** 110 S = L \* H **120 130 140** READ L,H PRINT S DATA 10.2,4.7,78.2, 47.2,32.5,15,8 GOTO 100

При първото срещане на оператора READ управлението на програмата автоматично се насочва към оператора DATA на ред 130, за да прочете първата двойка стойности за L и Н, в случая 10,2 и 4,7. След това се изпълнява ред 110, т. е. изчислява се първата стойност на S и на ред 120 тя се отпечатва. После ред 130 се прескача и когато бъде прочетен ред 140, операторът GOTO връща управлението на програмата към ред 100. Следва прочитане на нова двойка стойности за L и Н (съответно 78,2 <sup>и</sup>47,2). После всичко се nовтаря отново.

В БЕИСИК съществува въз можност за многократно прочи тане на поредицата стойности на оператора **DATA** Това става чрез оператора RESTORE, поставен на подходящо място в програмата, който предизвиква ново активизиране на оператора **DATA**  и изчитане на данните отначало.

Безспорно най-разпространеният език за персонални компютри е БЕИСИК. На тях той дължи и своята популярност. Чак след появяването им той напуска студентските записки и лабораториите, за да се появи в училищата, в компютърните клубове и дори в домовете на хората. А ето че сега пак персоналните компютри станаха причина една нова дума да придобие известност сред многото им почитатели и това е името ФОРТ.

**38 W APOTWB** 

### КАКВО Е ФОРТ?

След кратка справка в книгите стигаме до извода, че ФОРТ е един от многото нови компютърни езици. Но това не е съвсем вярно, защото ФОРТ е нещо повече от нов език, той е нова философия, той е нов начин на мислене за програмистите. Измислен е от американеца Чарлс Мур и самото му име подсказва, че е създаден за компютрите от четвърто поколение. На въпроса

### ЗАЩО Е СЪЗДАДЕН?

Мур отговаря съвсем просто: ,, Разбрах, че дори един добър програмист може да напише през живота си само няколко десетки сериозни програми. А аз исках много повече и затова ми трябваше нещо, което да ми помог не... " И така се появява ФОРТ. Той не прилича нито на БЕИСИК, иито на Паскал или Фортран. Затова съвсем оправдан е въпросът

### КАКВО МОЖЕ ФОРТ?

Замислен като език за реално време, той е около десет пъти побърз от БЕИСИК. Ето и първото му предимство. Но ФОРТ може и много повече. В неговия речник има около 150 команди, а всеки програмист може сам да добави тези, които му липсват. Дефинирането на новите команди (наричани още ФОРТ-думи) е много просто. Например чрез:

#### : CUB DUP  $DUP * *$ ;

се дефинира новата дума CUB, която реализира функцията  $X^3$ , където Хе числото, което в момента се намира на върха на стека. При дефинирането и се използуват стандартните думи DUP и \*, първата от които дублира числото върху стека, а втората умножава

Инж. ДИМИТЪР РУСЧЕВ

### НОВ НАЧИН НА МИСЛЕНЕ **J\111** Е

WUPT

### КРАТКА ИСТОРИЯ НА Е3ИКА

### ДВОЙНСТВЕНАТА ПРИРОДА НА ФОРТ

### ПЛЮСОВЕ И МИНУСИ

първите две числа от стека и по ставя вместо тях на върха му произведението им. Нагледно това е показано на фигурата.

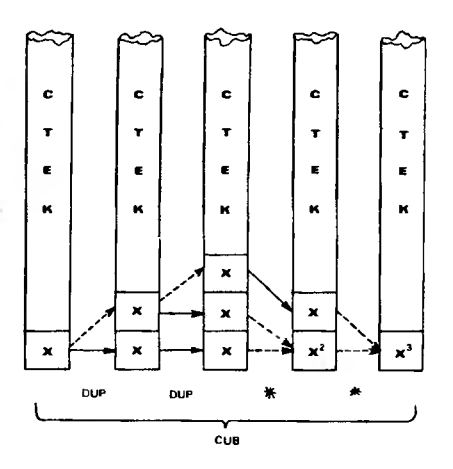

Интересно е да се знае, че когато се дефинират нови думи, ФОРТ работи като компилатор, а когато се изпълняват вече съществуващи - като интерпретатор. Тази негова двойнствена природа също е едно от нещата, които програмистите биха оценили положително. Особено важен за рабо тата на ФОРТ е стекът. Чрез него